## $STEP 11.$ みちあんない の地図 ち ず を作り つ く りましょう

<u>。 のようたん、まる、ちょうほうけい、つく</u><br>1. 両端の丸い長方形を作りましょう りょうたん まる ちょうほうけい

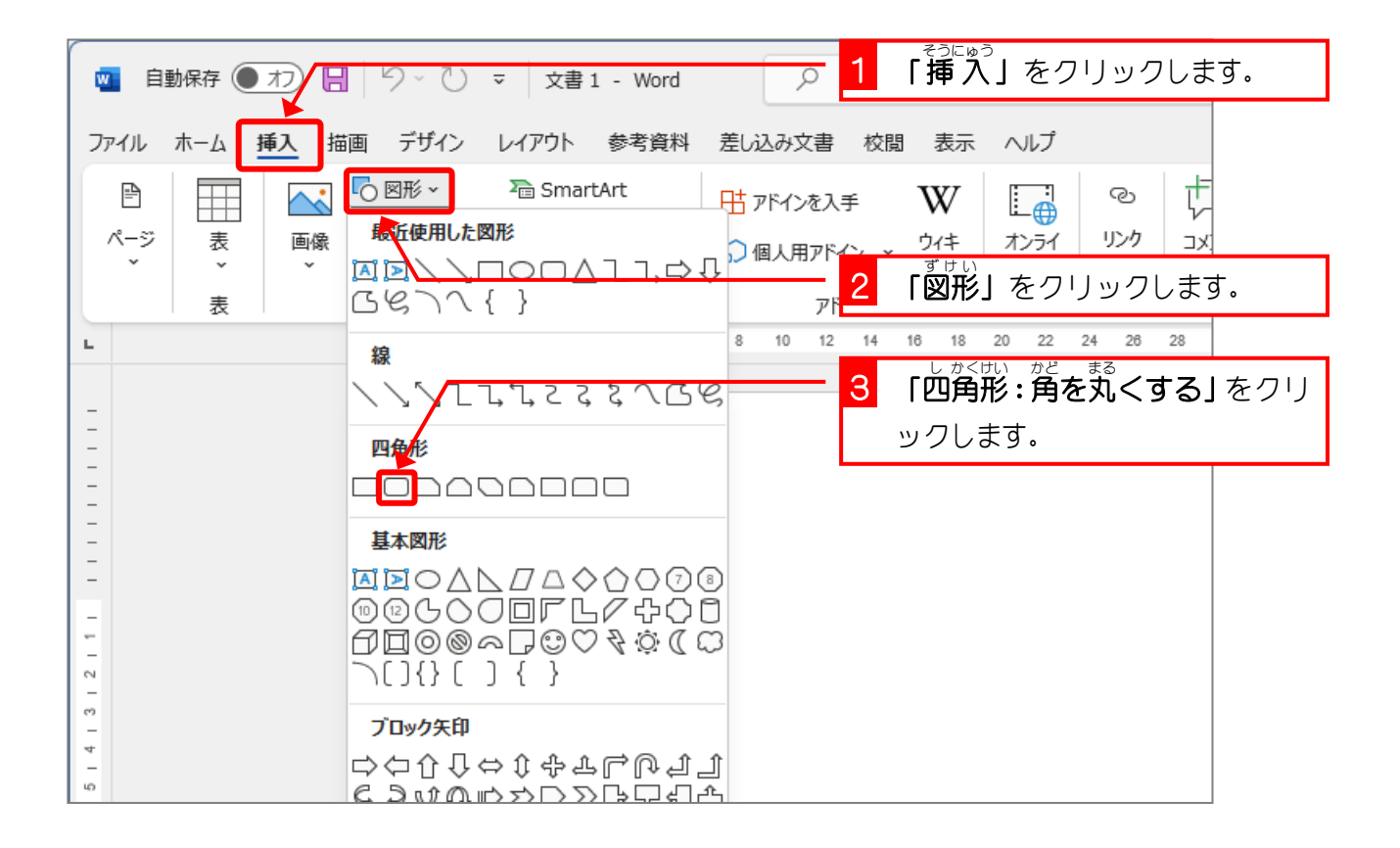

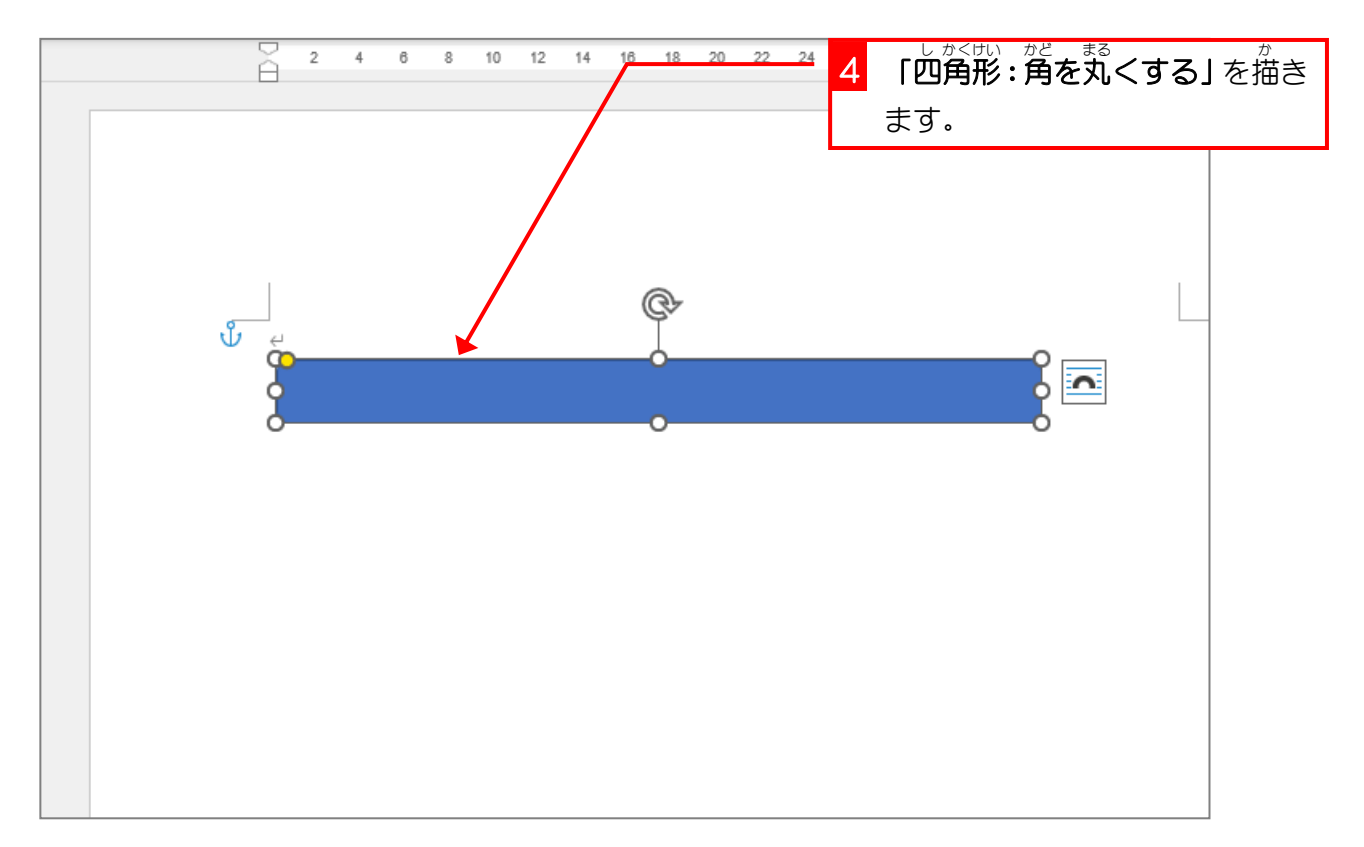

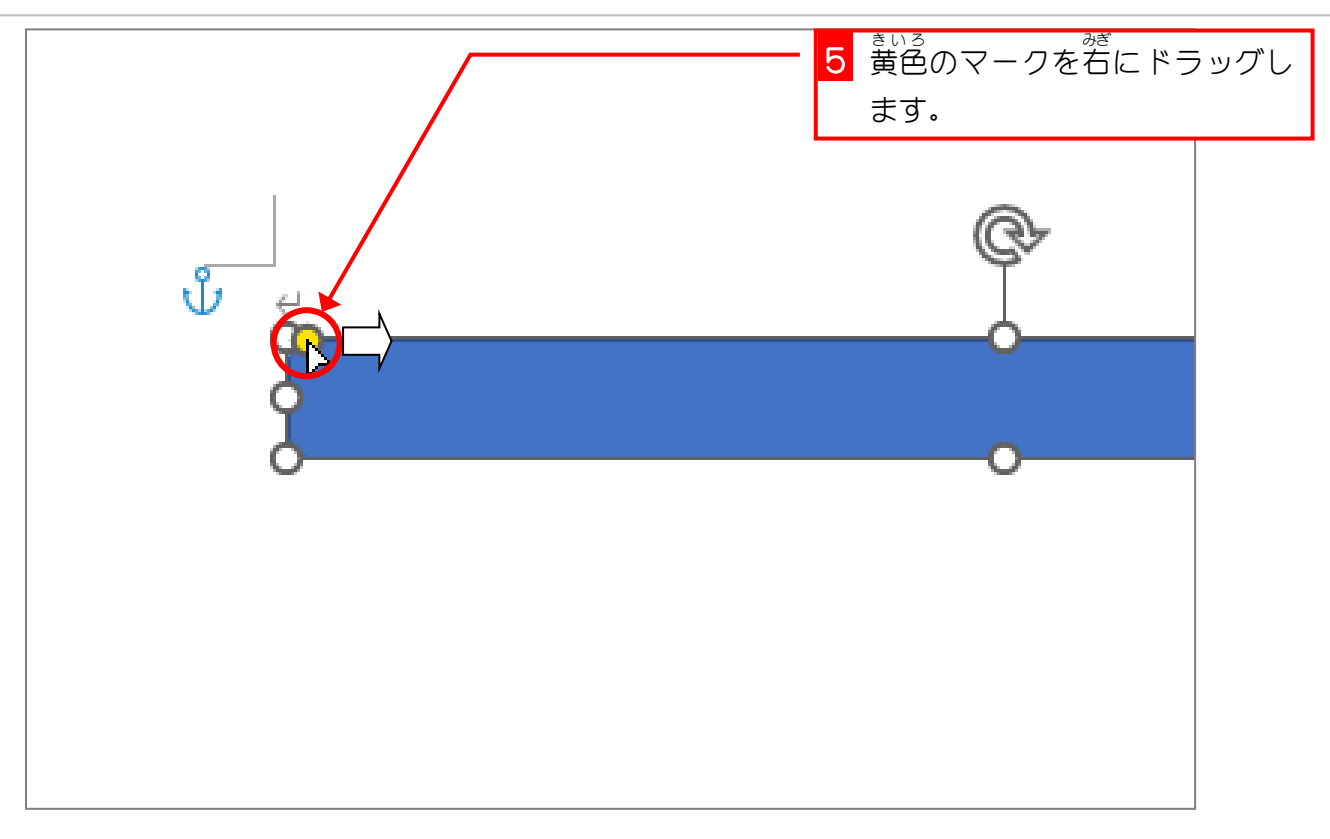

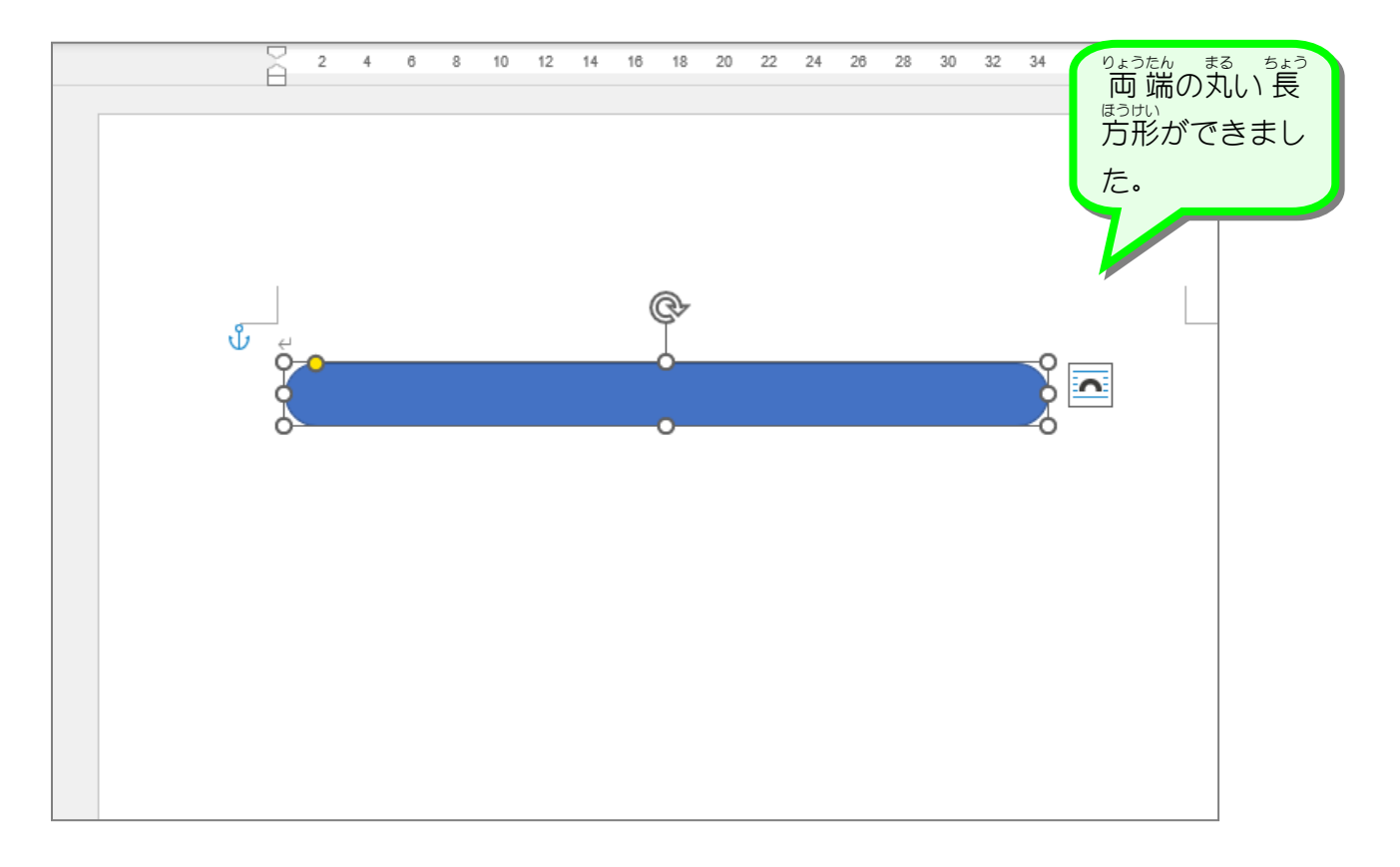

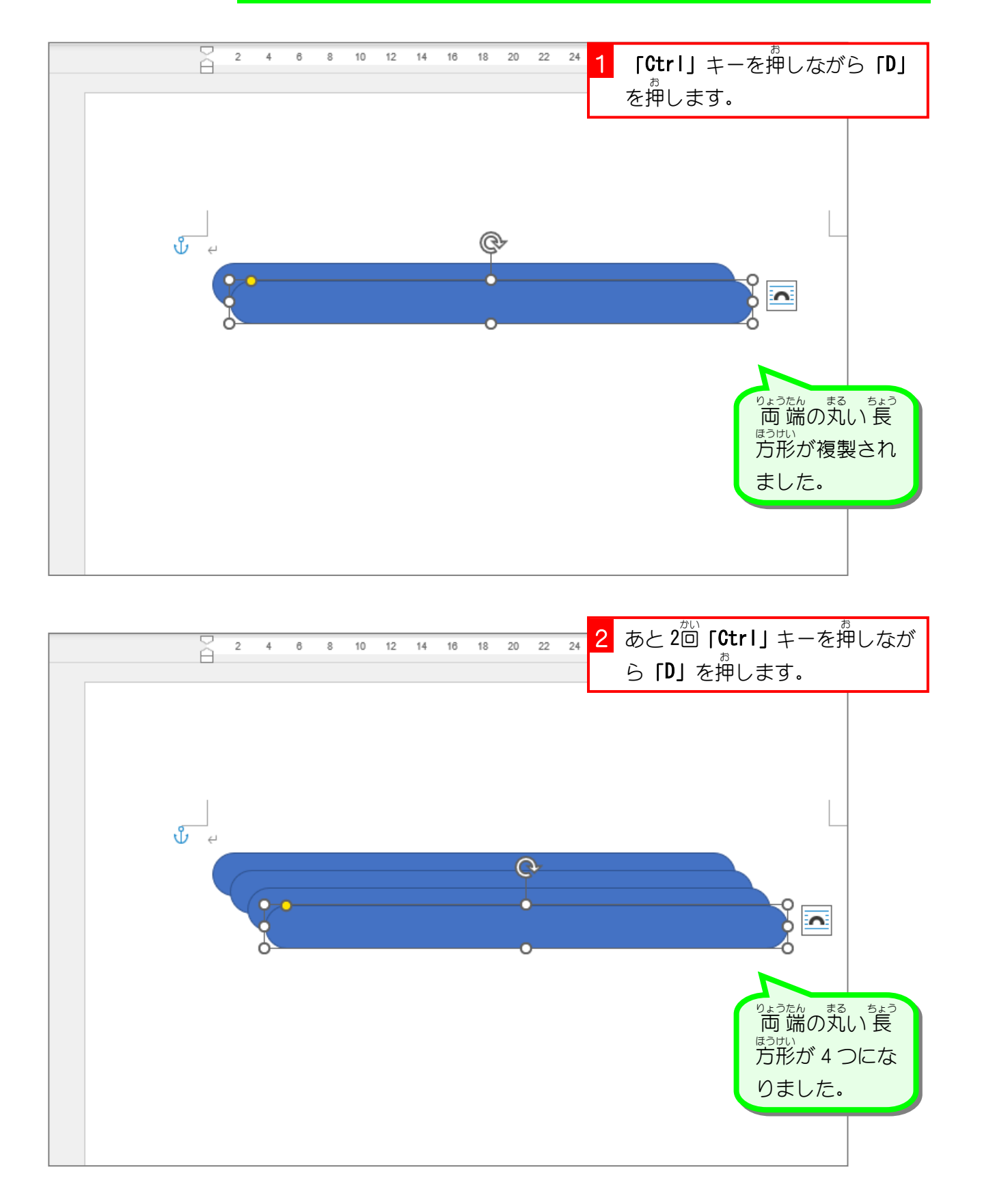

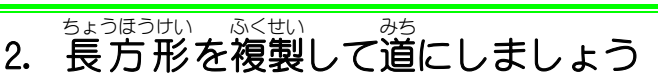

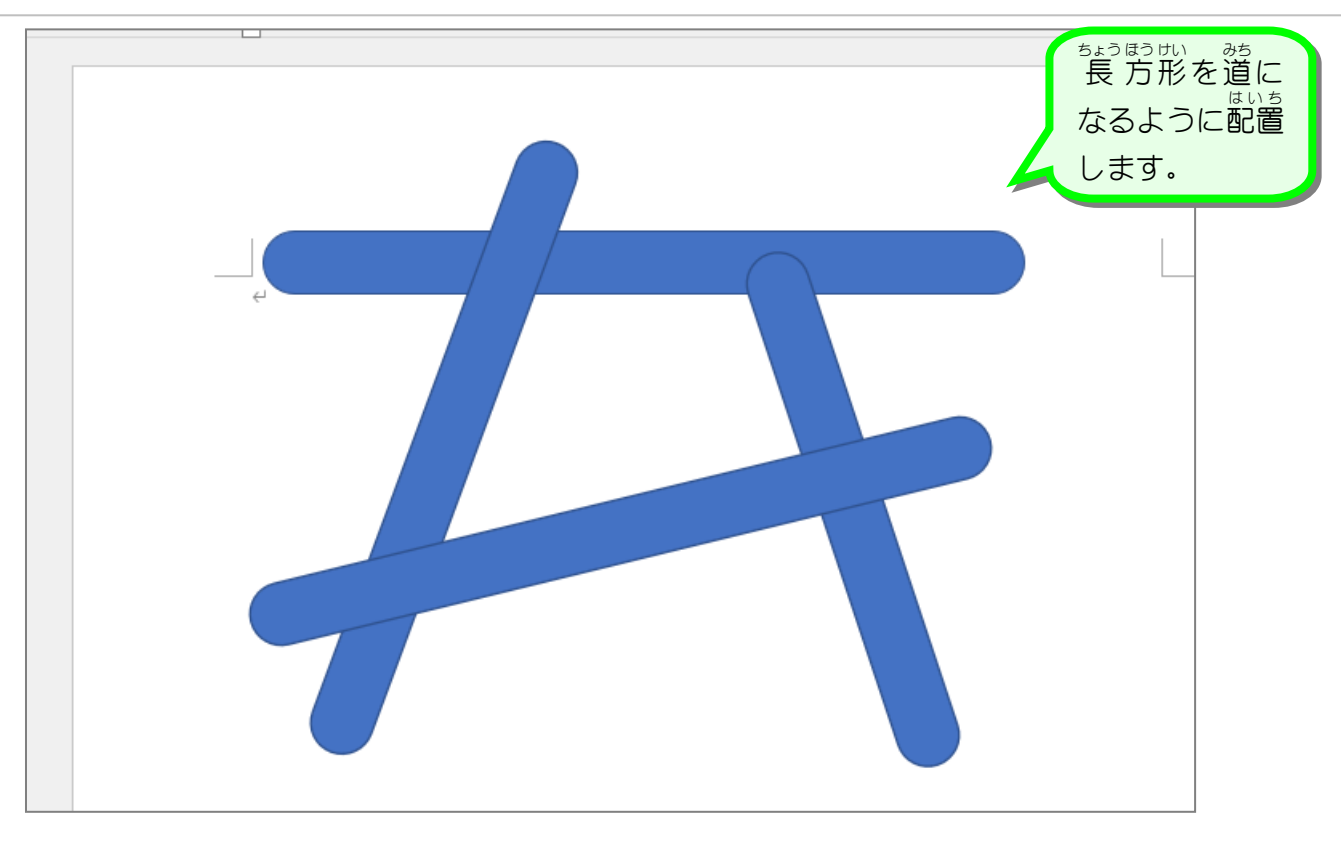

3. 図形 ずけい をグループ化 か しましょう

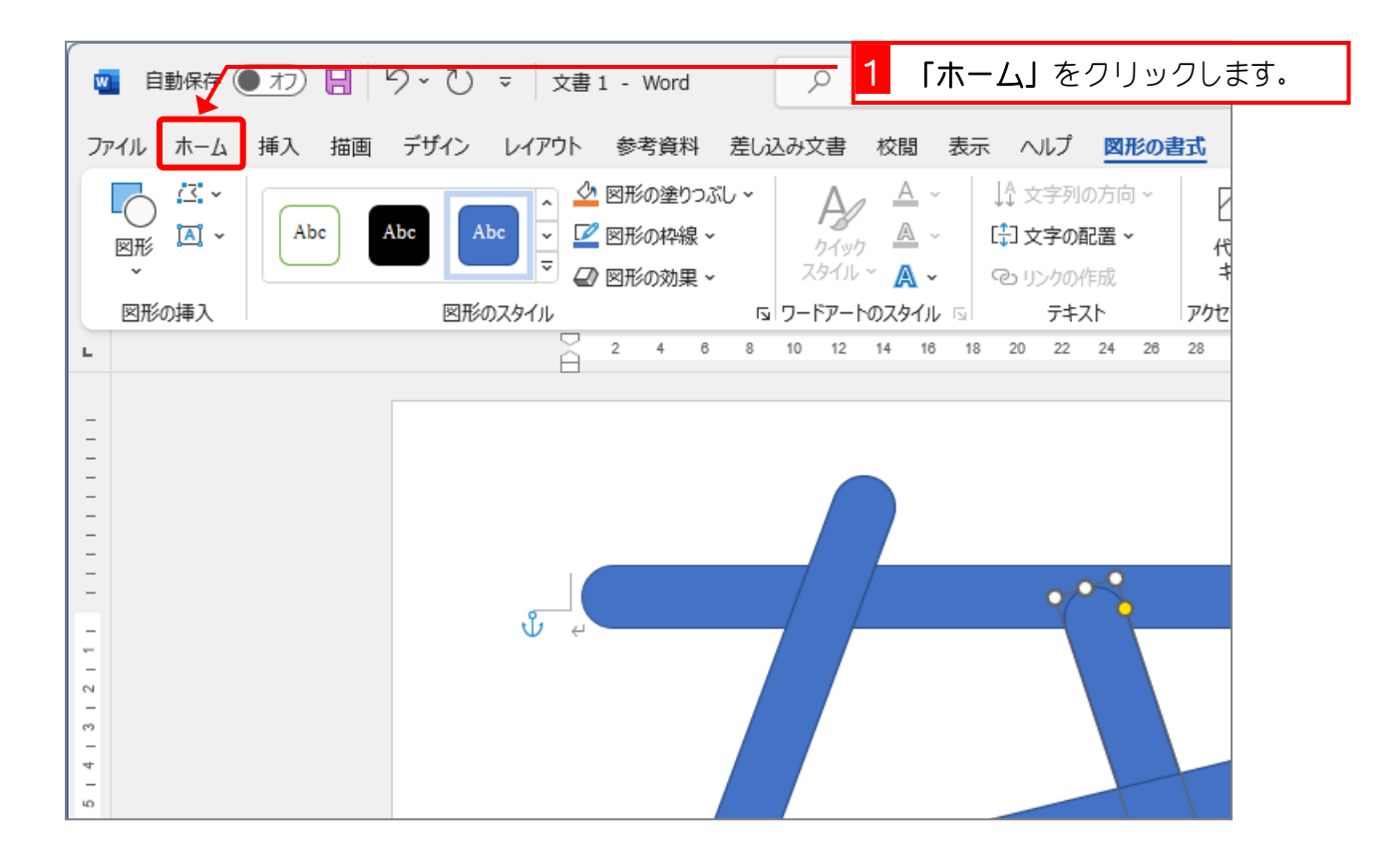

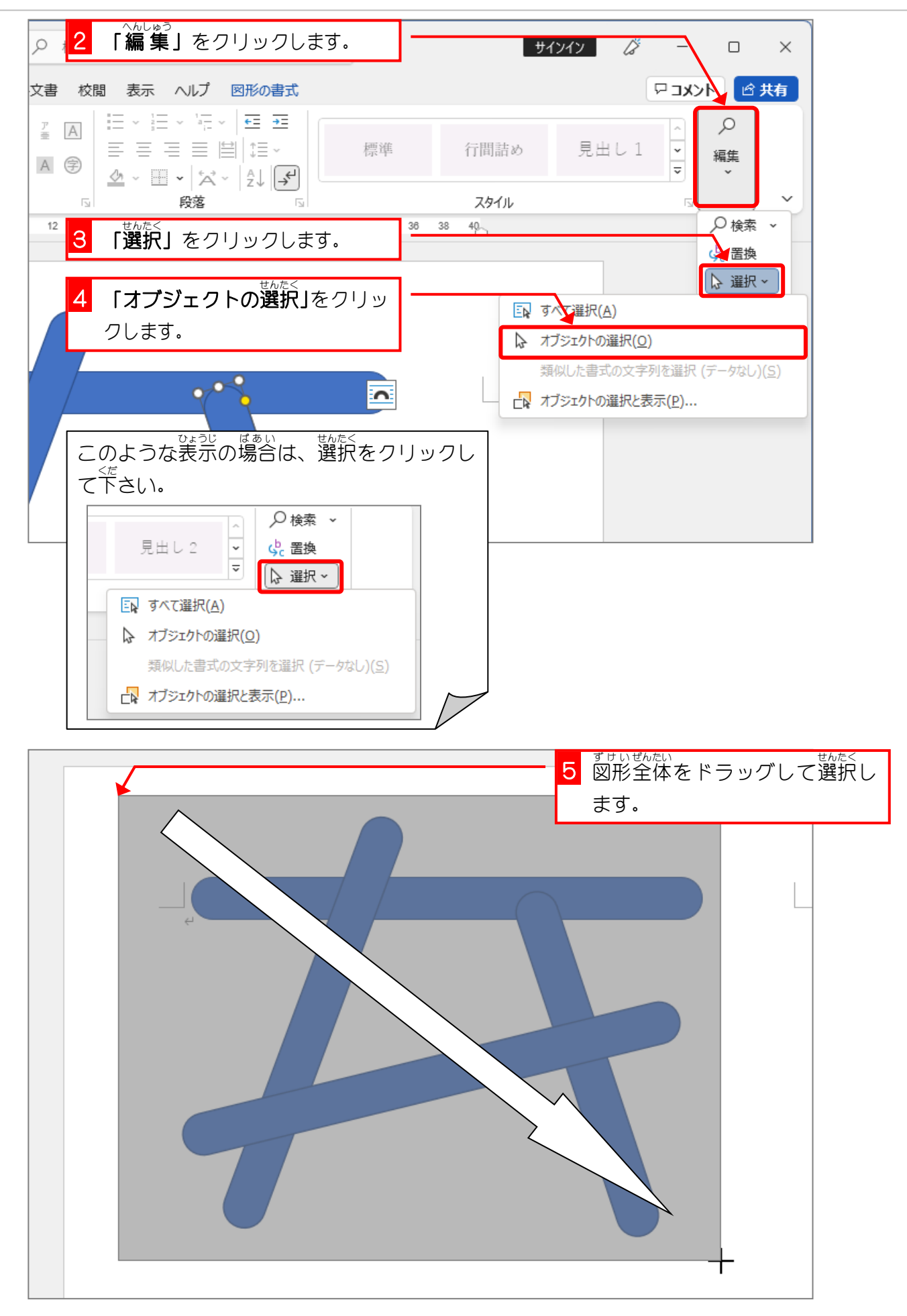

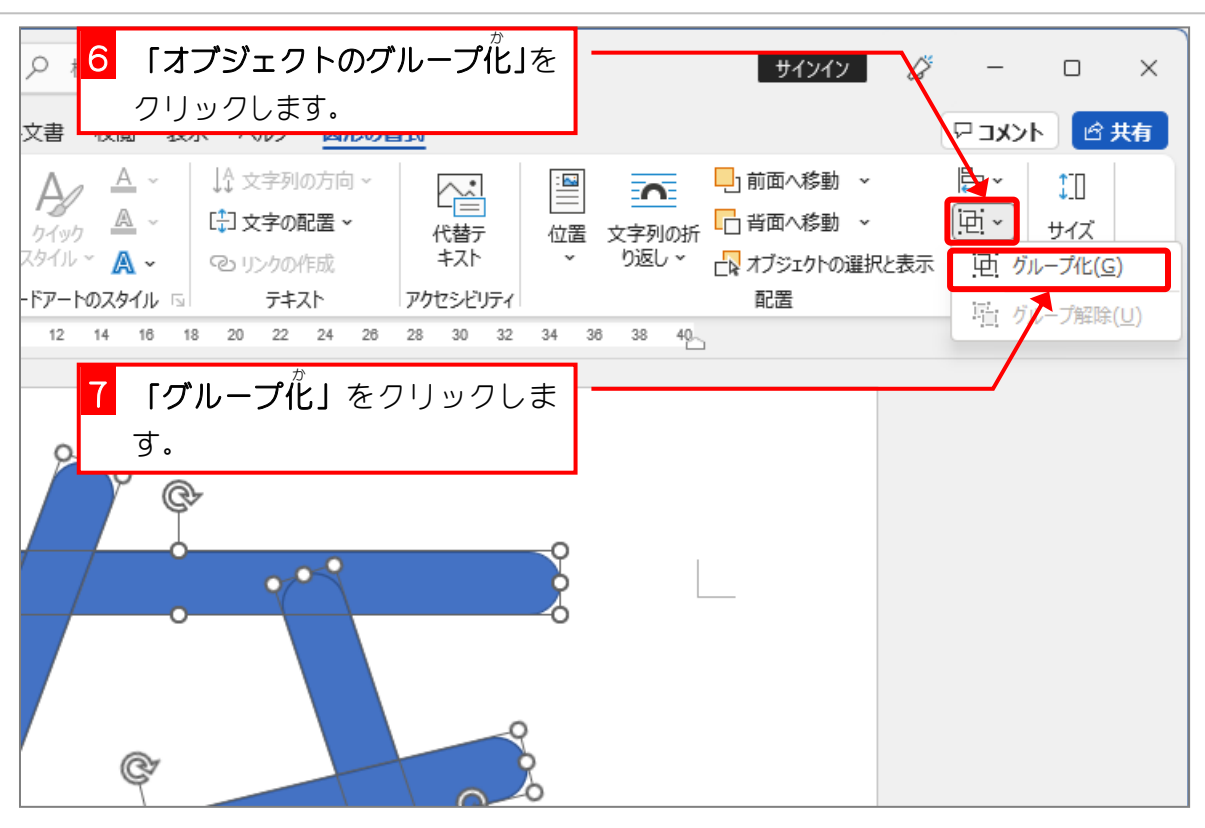

4. グループ化した図形を複製しましょう

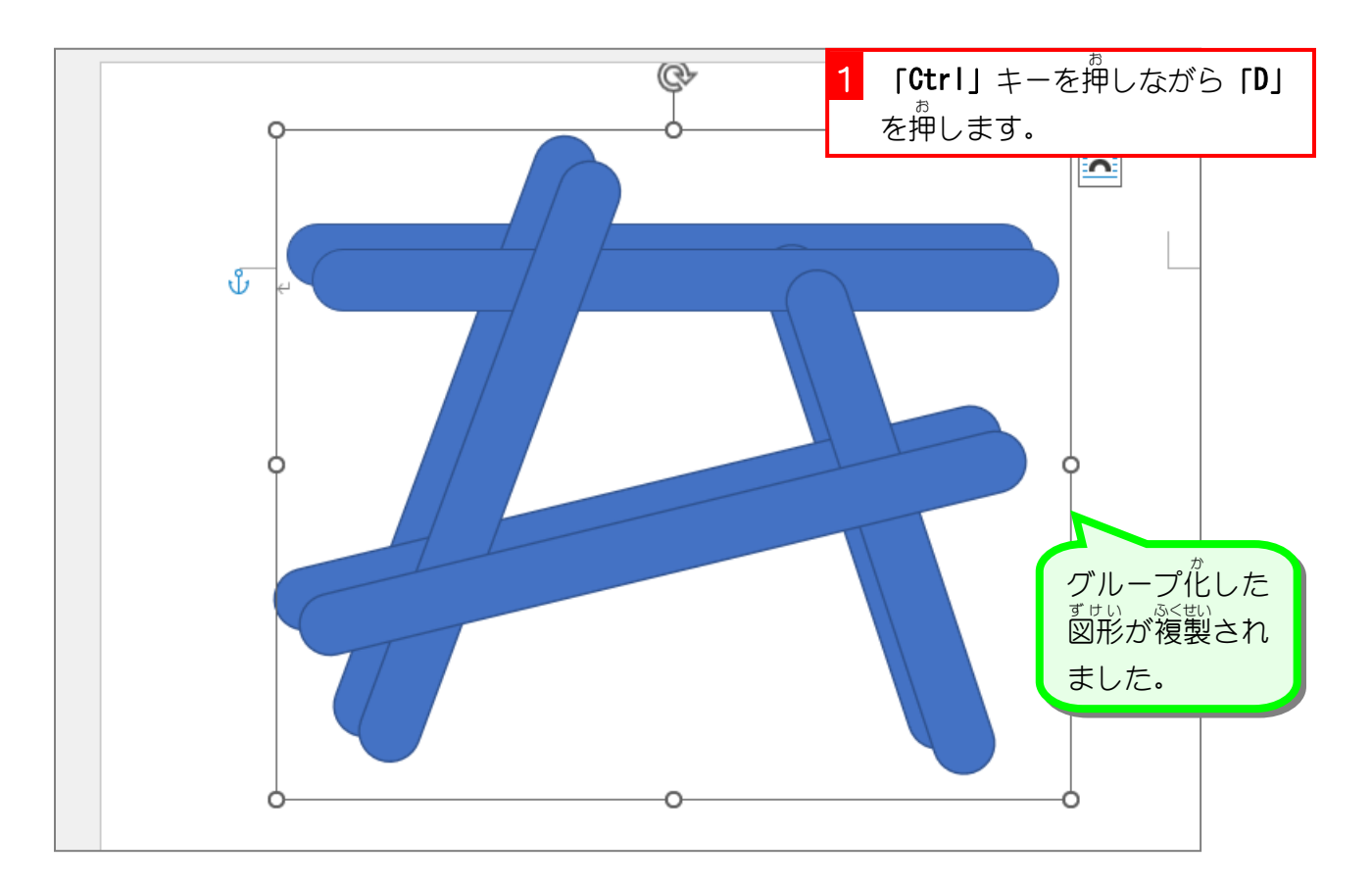

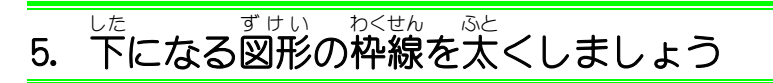

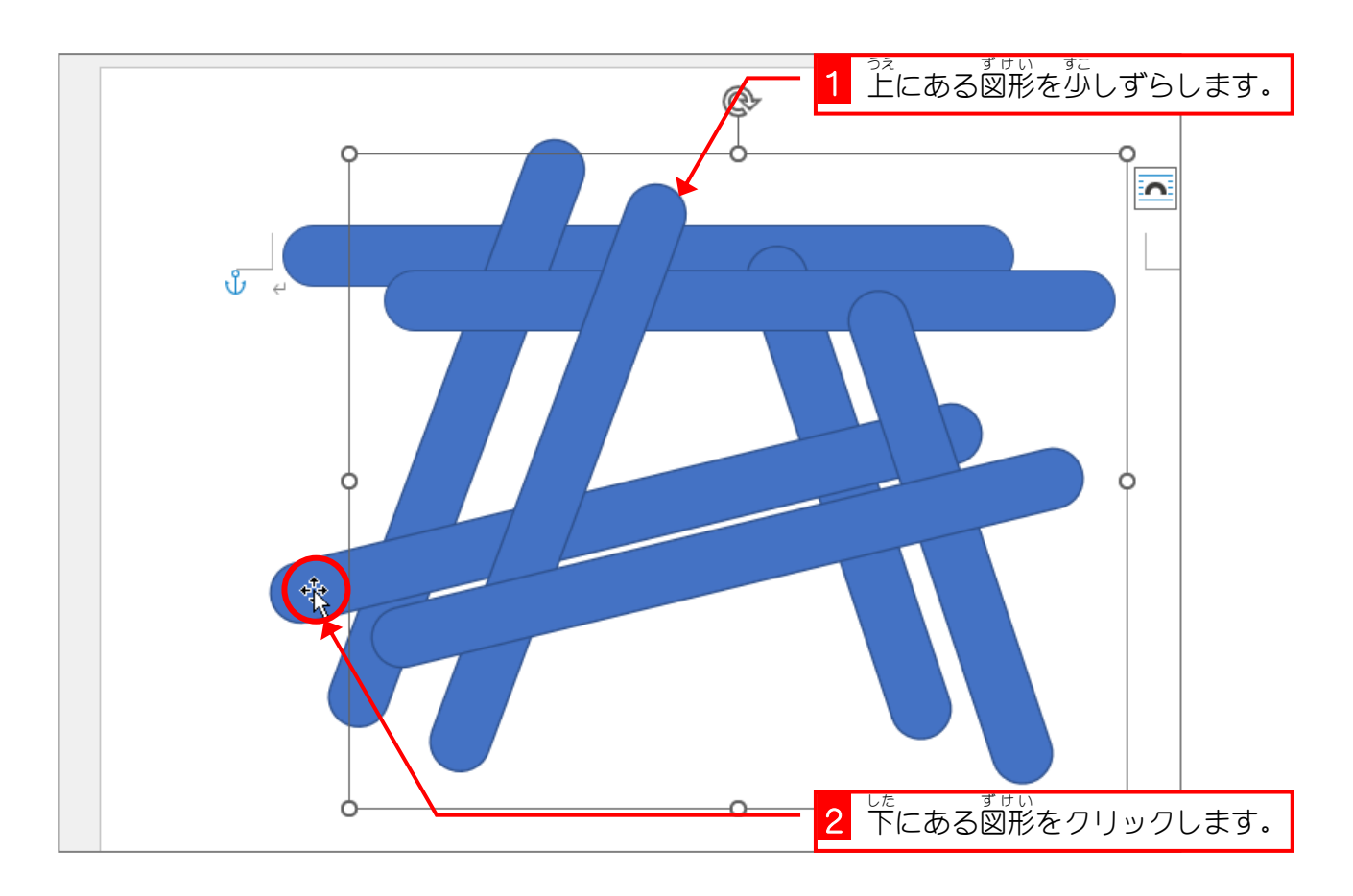

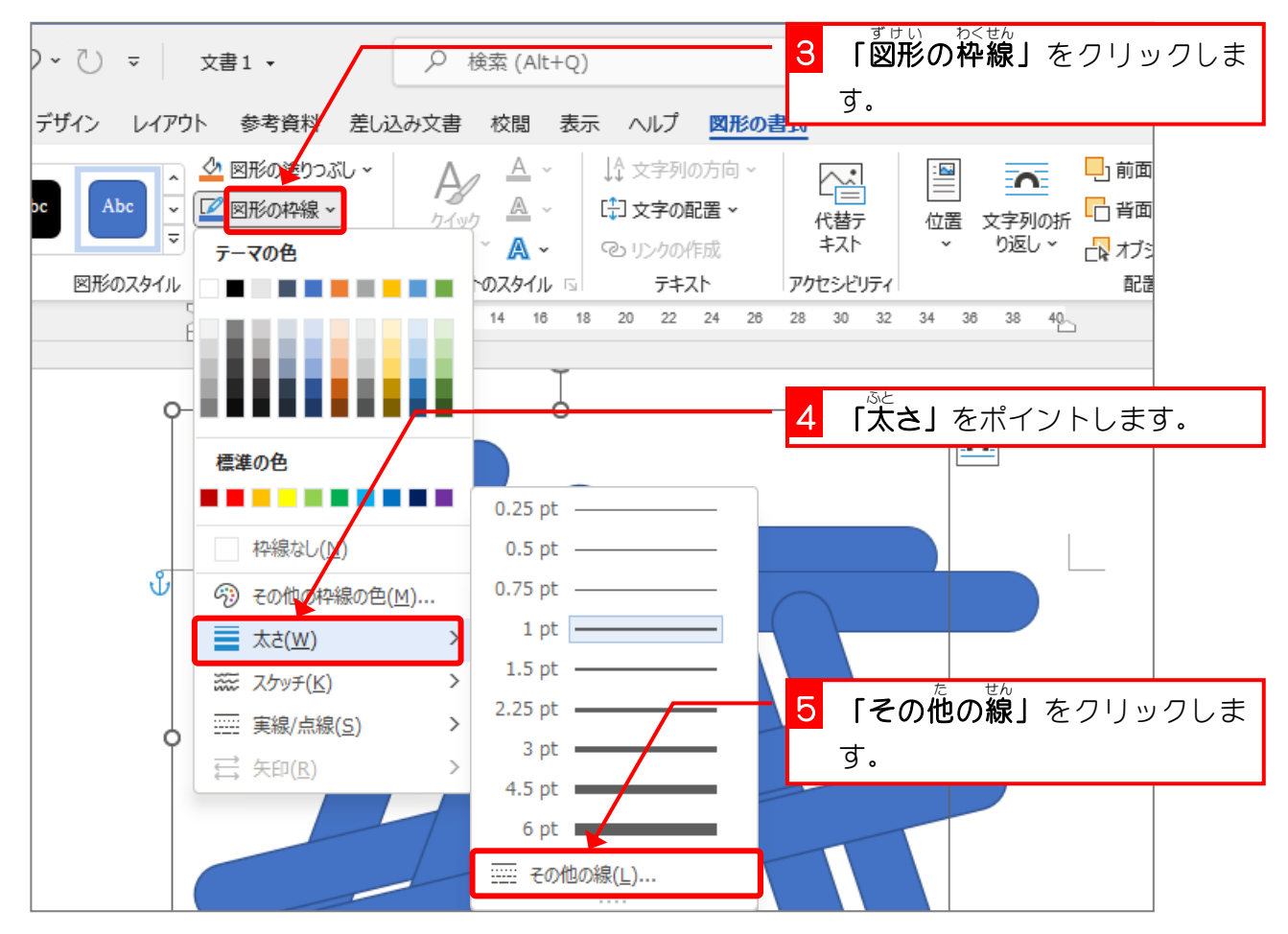

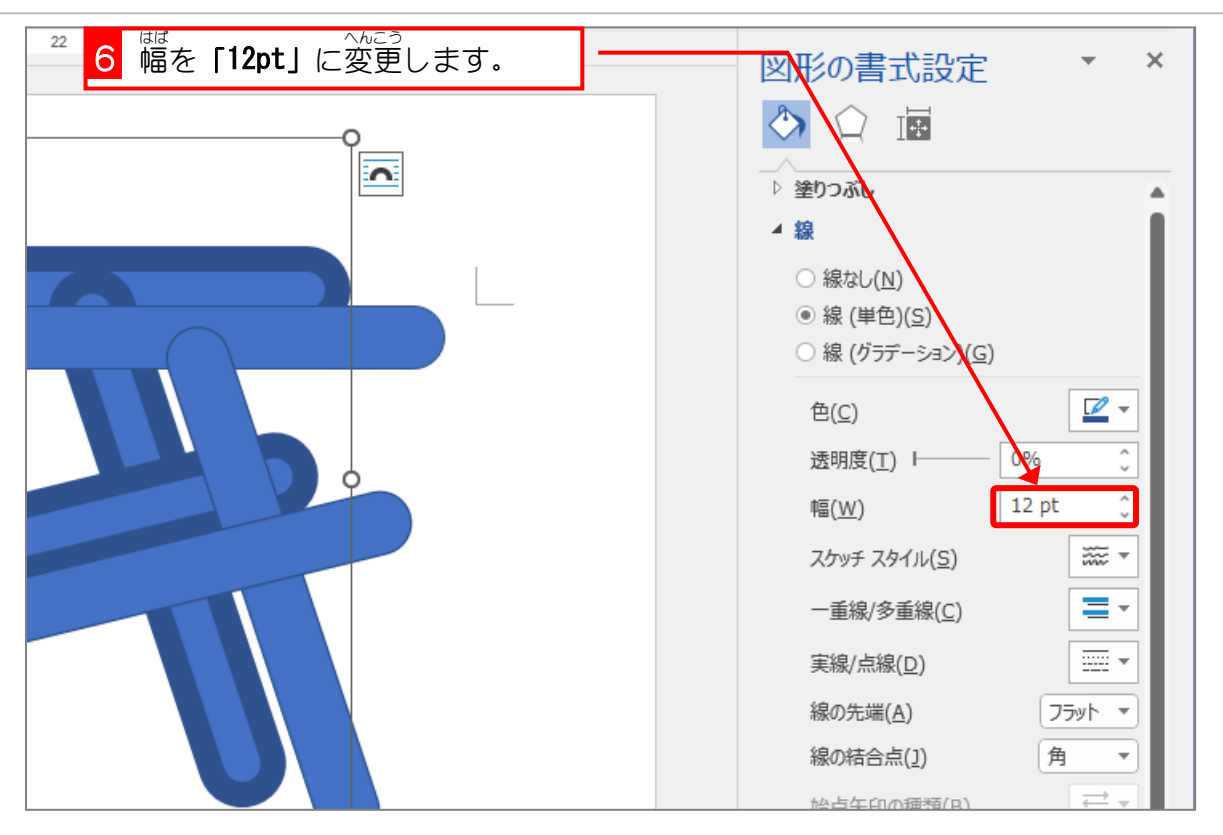

## - っぇ ― 。 。 。 。 。 。 。<br>6. 上になる図形を白色にしましょう

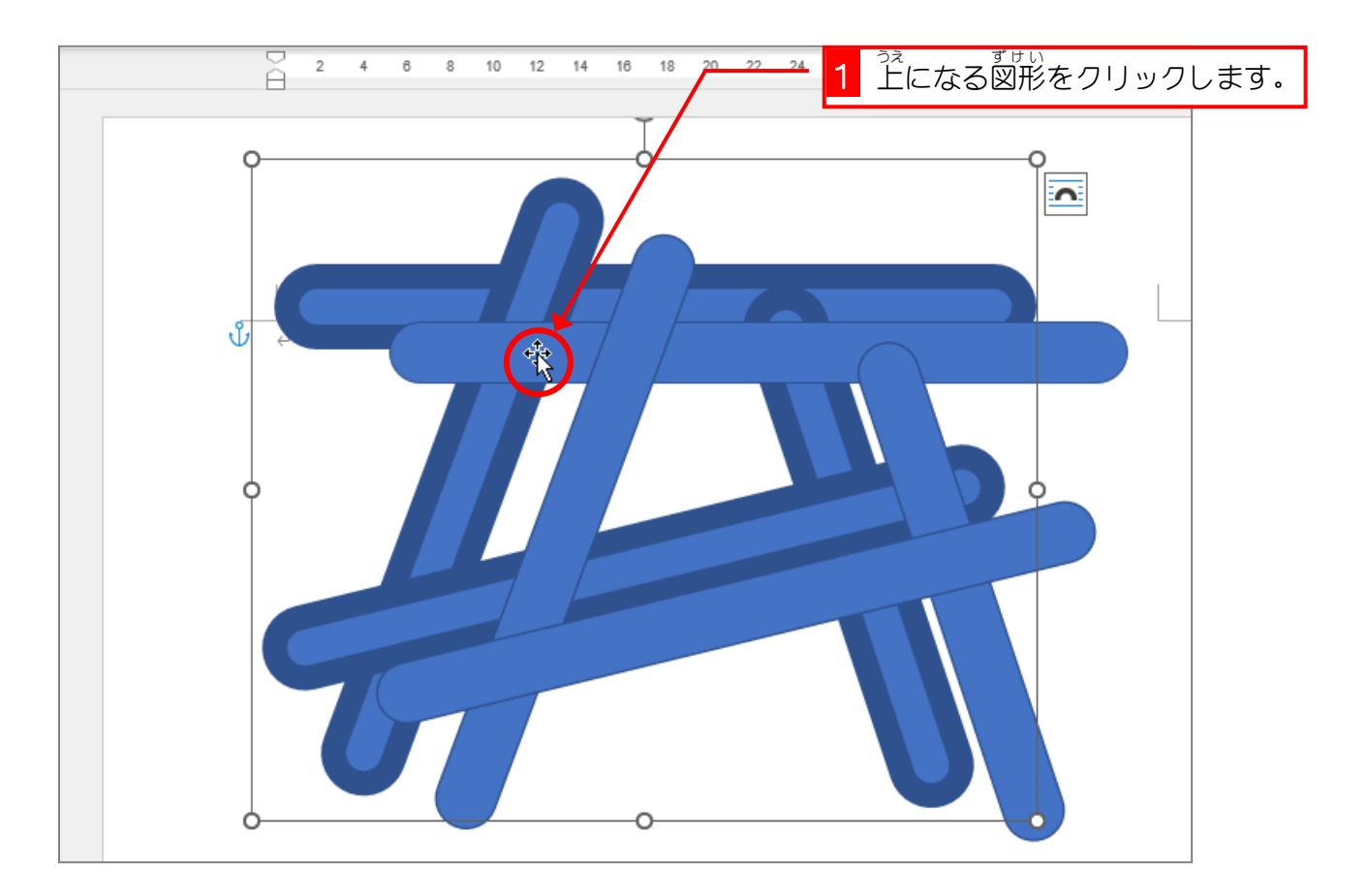

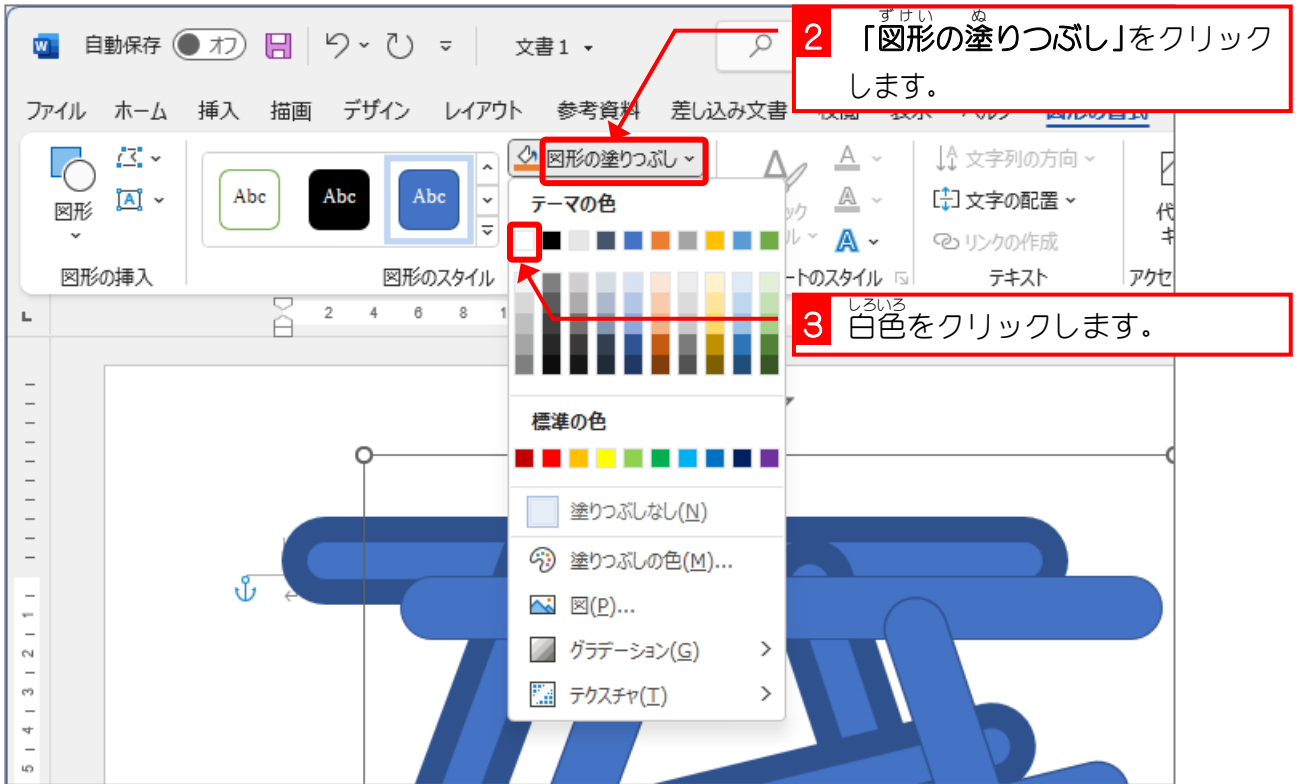

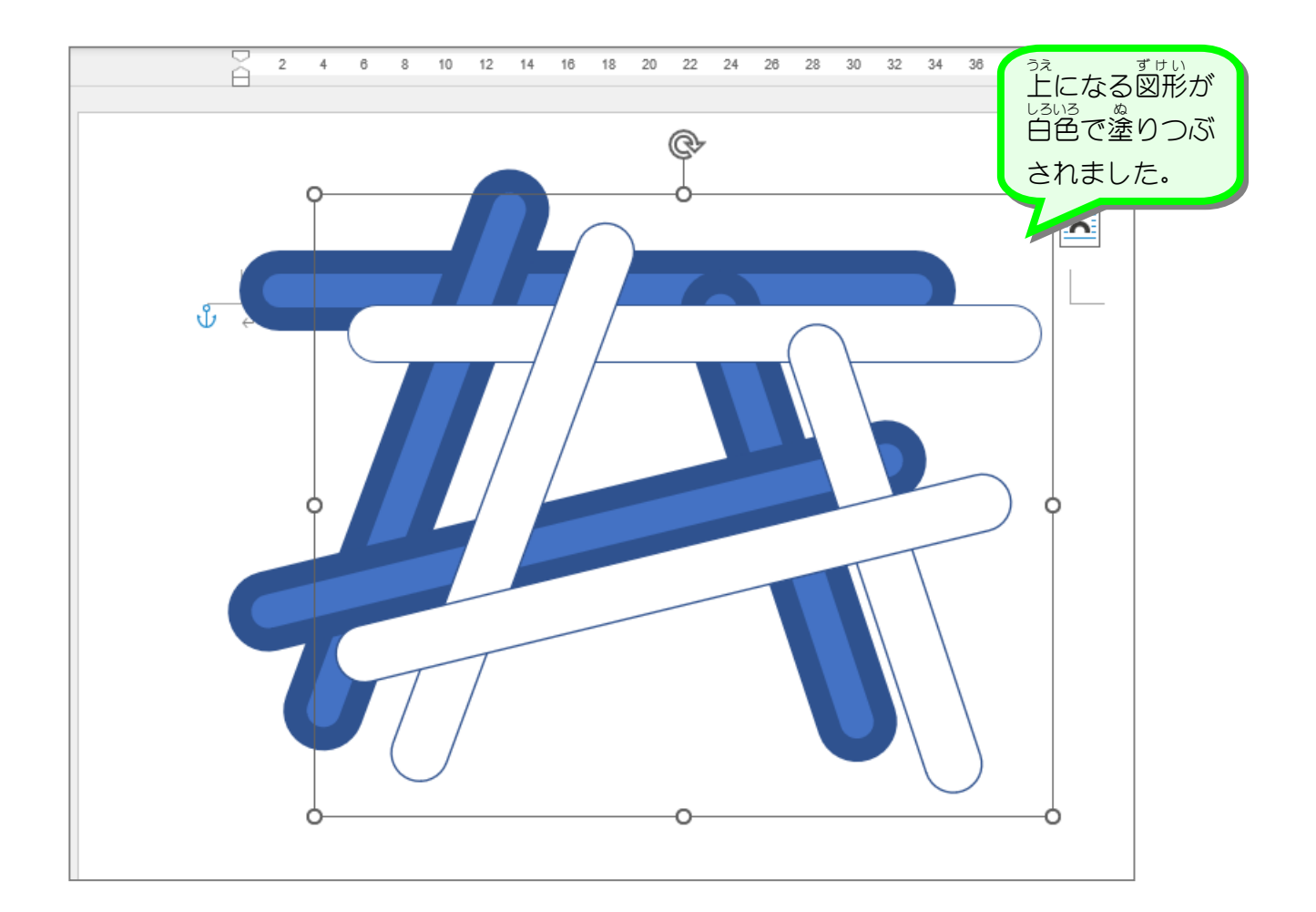

- 150 -

## - ^ うぇ<br>7.上になる図形の枠線を消しましょう

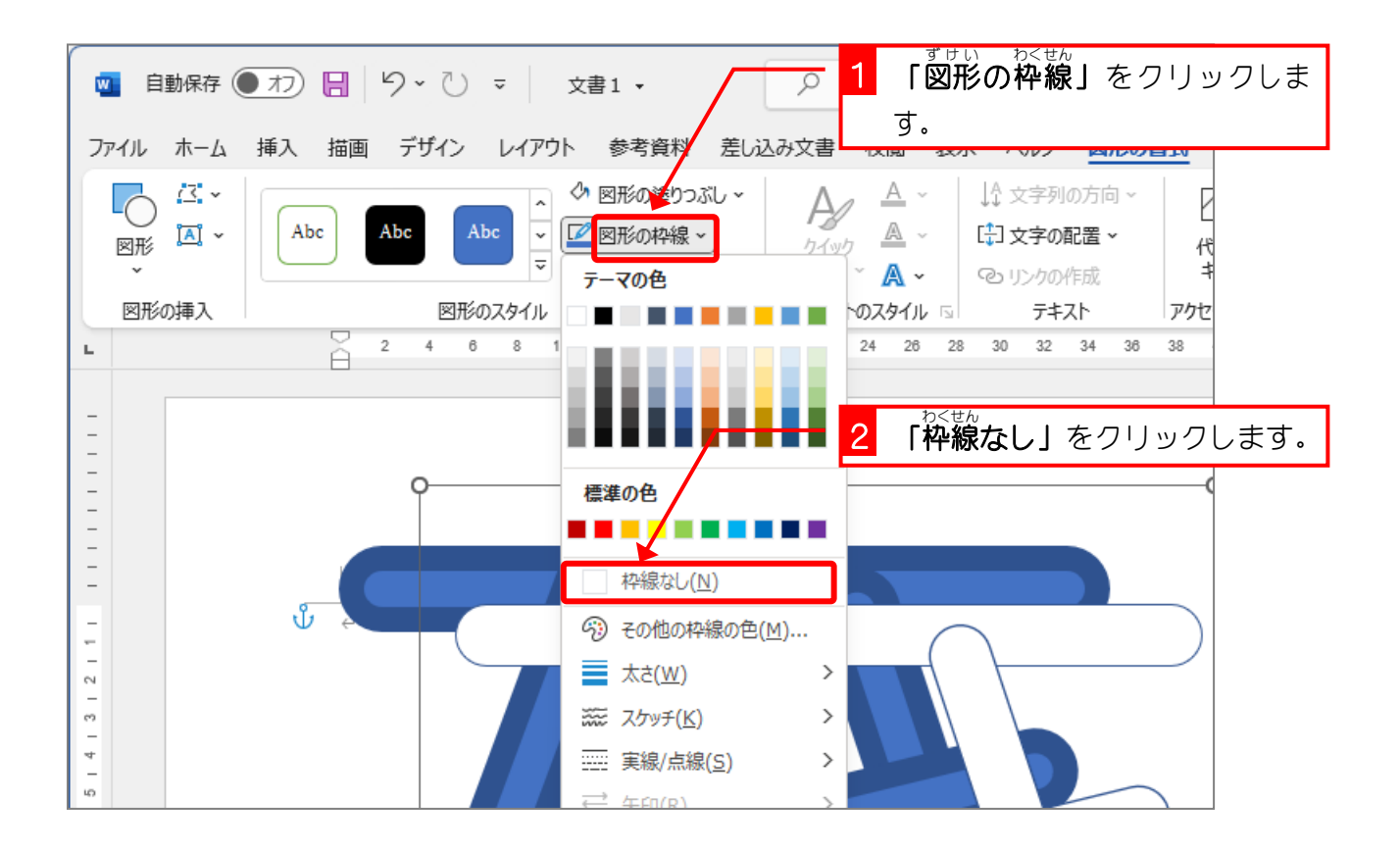

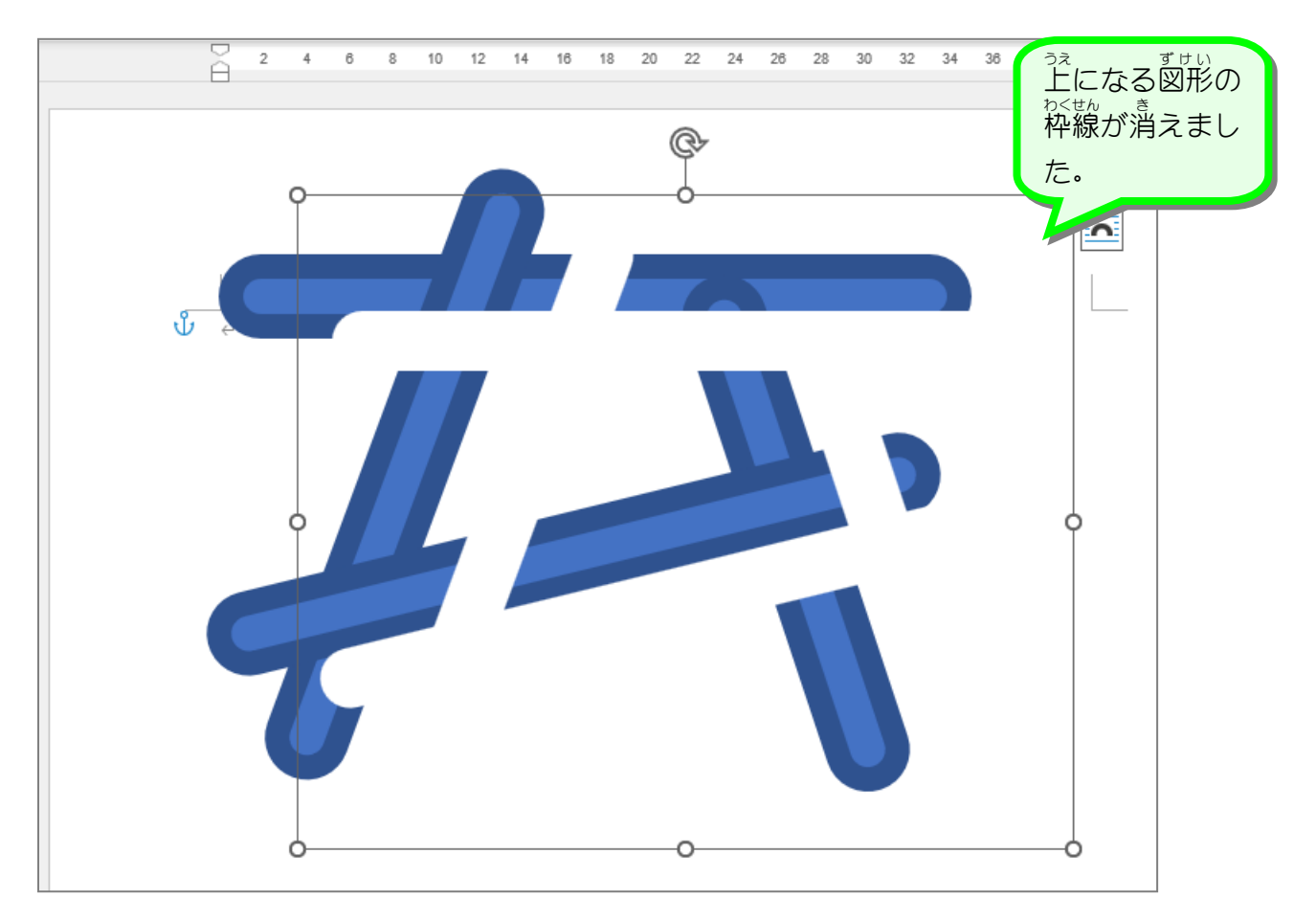